# **INSTITUT**

## Application d'une méthode de type 'meshless' à la résolution de problèmes de transferts radiatifs

#### C.A. Wang, H. Sadat, V. LeDez, D. Lemonnier

Institut P' • UPR CNRS 3346 SP2MI • Téléport 2 Boulevard Marie et Pierre Curie • BP 30179 F86962 FUTUROSCOPE CHASSENEUIL Cedex

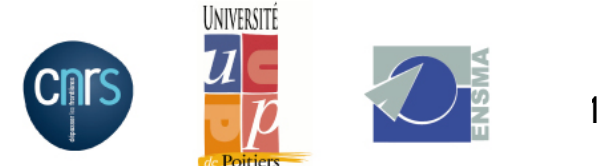

#### **Discretisation**

#### Avec maillage Sans maillage

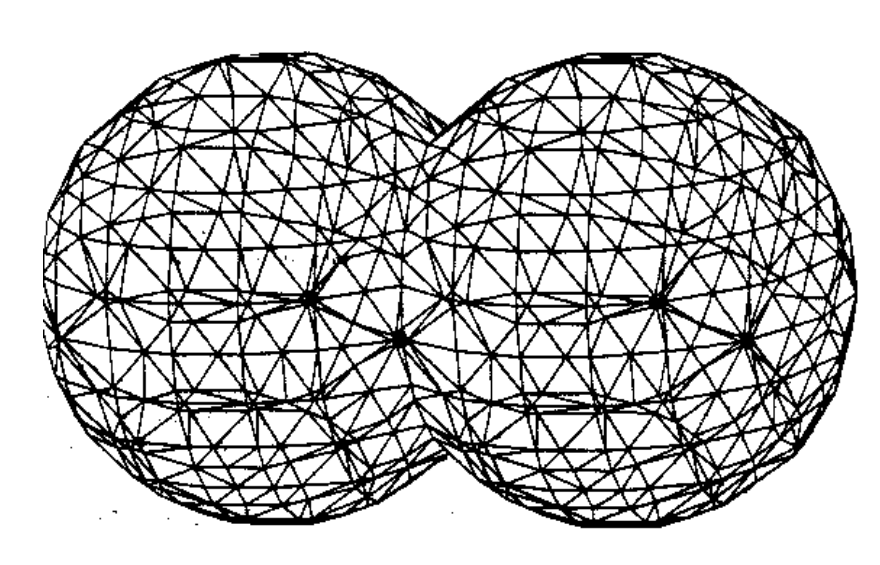

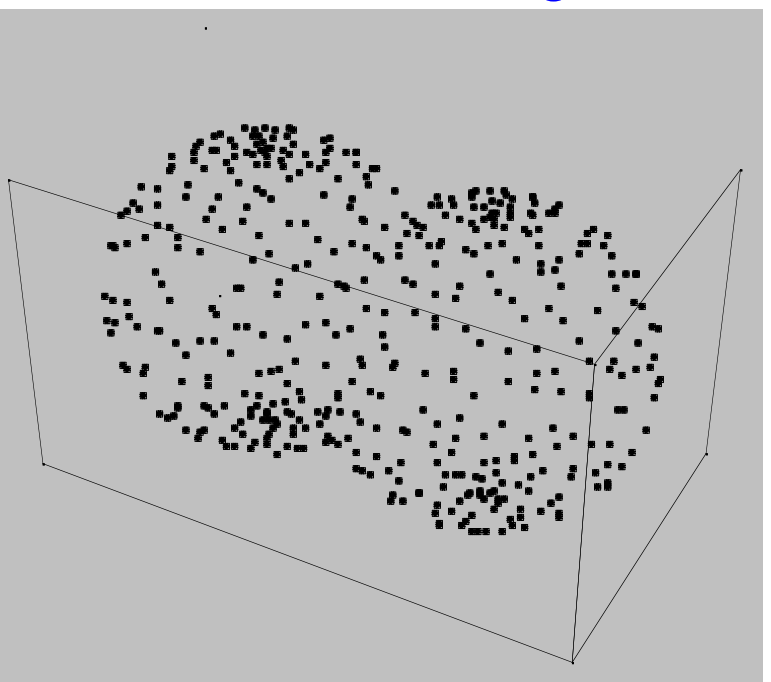

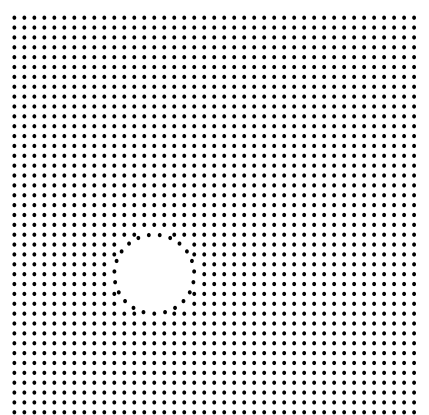

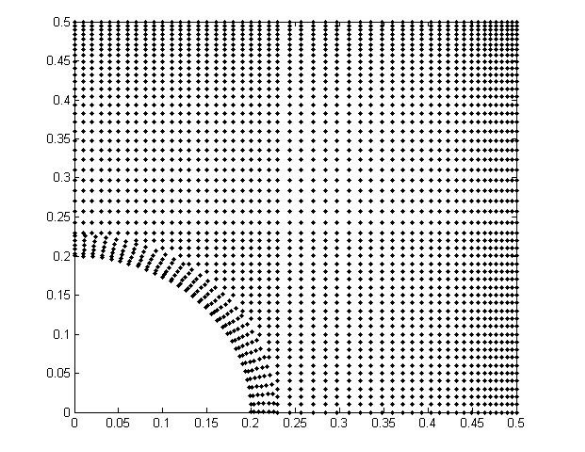

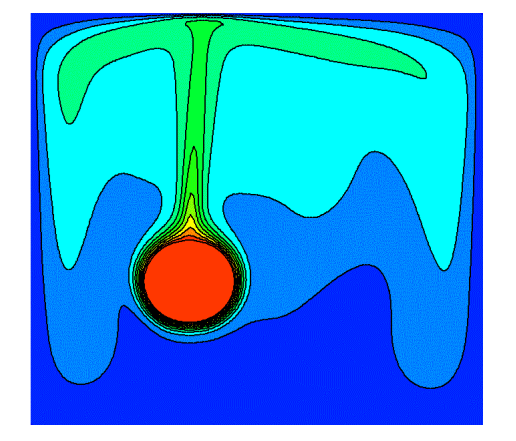

 **Construction du nuage de points: mailleurs, tir aléatoire, reconstruction de volumes..**

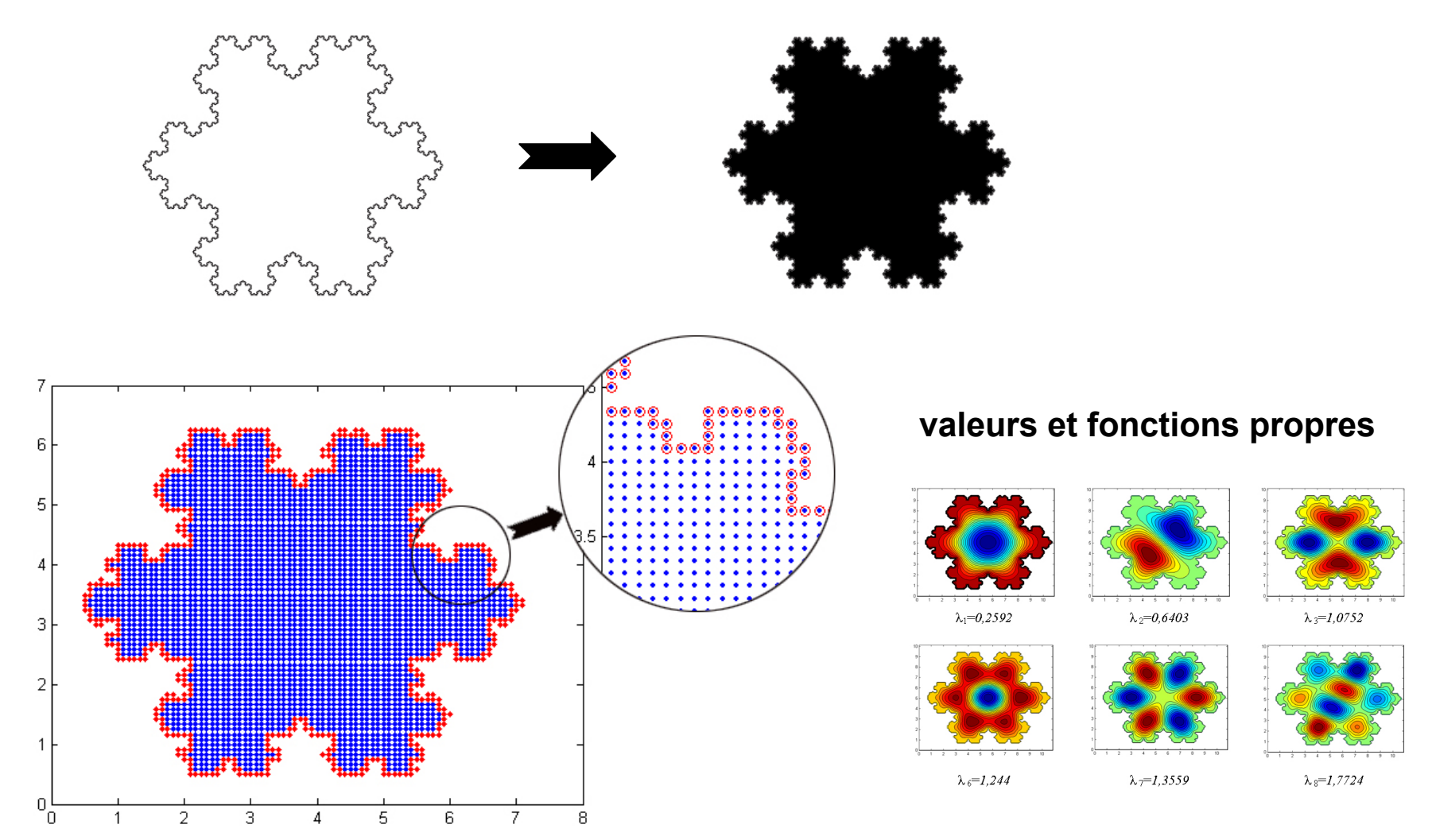

## **Interface d'une surface catalytique**

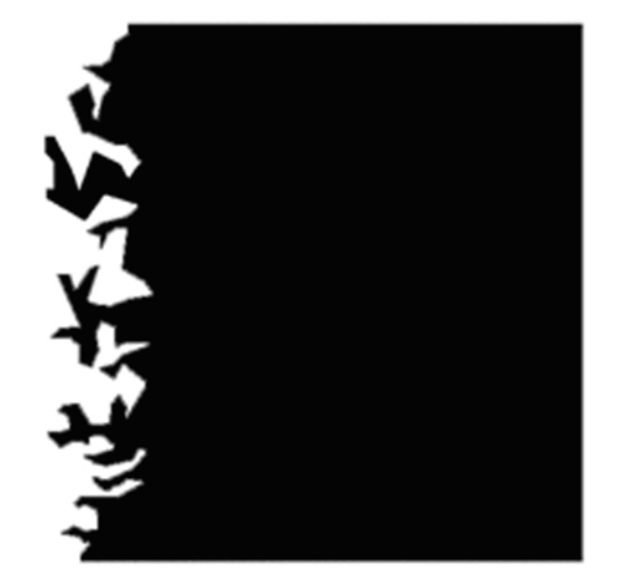

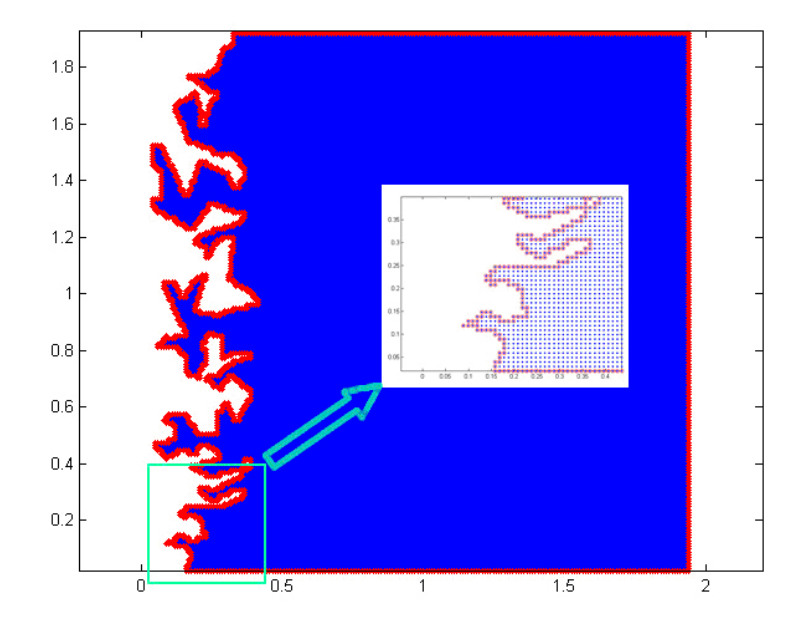

## **Approximation Diffuse** Approximation glissante à moindres carrés

$$
\varphi_i^*(x_i, y_i) = \varphi + (x_i - x_i)\frac{\partial \varphi}{\partial x} + (y_i - y_i)\frac{\partial \varphi}{\partial y} + \frac{(x_i - x_i)^2 \partial^2 \varphi}{2!} + (x_i - x_i)(y_i - y_i)\frac{\partial^2 \varphi}{\partial x \partial y} + \frac{(y_i - y_i)^2 \partial^2 \varphi}{2!} + O(n^2)
$$

$$
\phi^*\hspace{-0.5mm}(x_i\!,\!y_i)\hspace{-0.5mm}=\hspace{-0.5mm}\big\langle p\hspace{-0.5mm}\big(M_i\hspace{-0.5mm},\hspace{-0.5mm}M\hspace{-0.5mm}\big)\hspace{-0.5mm}\big\rangle\hspace{-0.5mm}\big\langle\alpha\hspace{-0.5mm}m\big\rangle^T
$$

$$
\langle p(Mi,M) \rangle = \langle 1, (xi-x)(yi-y)(xi-x), (xi-x)(yi-y)(yi-y) \rangle
$$

$$
\langle \alpha_M \rangle^T = \langle \varphi(x,y), (\frac{\partial \varphi}{\partial x}), (\frac{\partial \varphi}{\partial y}), \frac{1}{2!} (\frac{\partial^2 \varphi}{\partial x^2}), (\frac{\partial^2 \varphi}{\partial x \partial y}), \frac{1}{2!} (\frac{\partial^2 \varphi}{\partial y^2}) \rangle
$$

#### **Erreur Quadratique – Fonction De Pondération**

$$
I(\alpha \mathsf{M}) = \sum_{M \in \mathbb{U}^{M}} \left\{\omega \big(M_{j,M}\big) \left[\!\!\!\big(p \big(\!\!-\!\!\big(p \big(M_{j,M}\big)\!\!\big) \!\!-\!\!\big\langle \alpha \mathsf{M}\big)^{\!\!\mathrm{T}}\right]^2\!\!\!\right\}\right\}
$$

#### ω**(Mj ,M) : fonction de pondération définie sur un support borné**

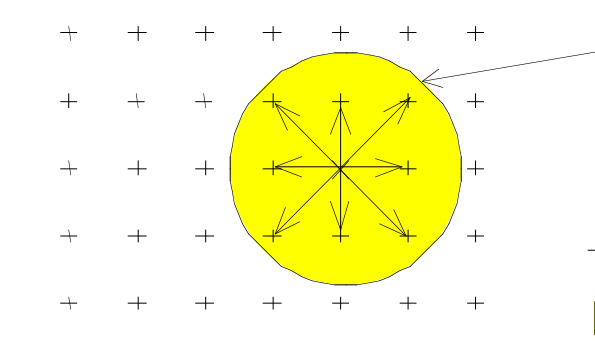

- support de la fonction de pondération
- point ou noeud de calcul M  $\times$
- noeud  $\,+\,$
- connection au noeud de calcul
- ensemble des voisins  $V^M$

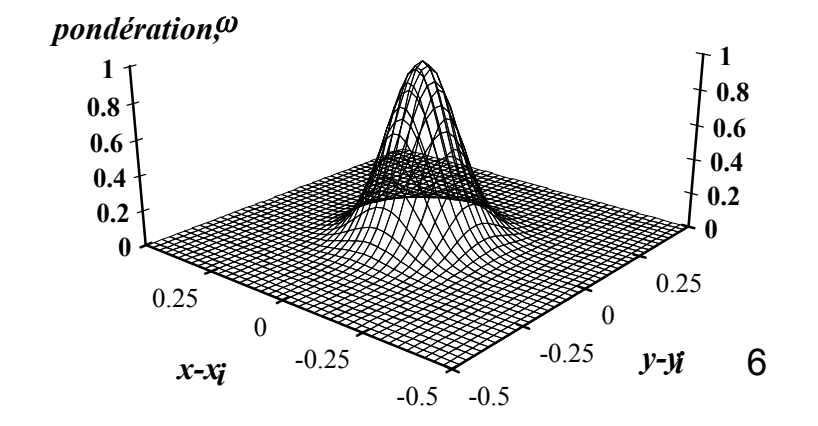

#### **Fonction de Gauss**:

$$
\omega(M_j, M) = \exp\left[-3\ln(10) \cdot \left(\frac{r}{\sigma}\right)^2\right]
$$

$$
\omega(M_j, M) = 0 \text{ si } r > \sigma^2
$$

## Expression Des Dérivées Partielles

Minimisation de l'erreur quadratique :

 $\ast$ 

$$
\frac{\partial I(\alpha_M)}{\partial \alpha_i} = 0 \quad i=0,\dots,5
$$

$$
\left[\begin{matrix}\n\varphi \\
\frac{\partial \varphi}{\partial x} \\
\frac{\partial \varphi}{\partial x} \\
\frac{\partial^2 \varphi}{\partial x \partial y} \\
\frac{\partial^2 \varphi}{\partial x \partial y}\n\end{matrix}\right] = \left\langle B^M \right\rbrace^T
$$
\n
$$
\left[\begin{matrix}\n\varphi \\
\frac{\partial \varphi}{\partial x} \\
\frac{\partial^2 \varphi}{\partial x \partial y} \\
\frac{\partial^2 \varphi}{\partial x \partial y} \\
\frac{\partial^2 \varphi}{\partial x \partial y} \\
\frac{\partial^2 \varphi}{\partial x \partial y} \\
\frac{\partial^2 \varphi}{\partial x \partial y} \\
\frac{\partial^2 \varphi}{\partial x \partial y} \\
\frac{\partial^2 \varphi}{\partial x \partial y} \\
\frac{\partial^2 \varphi}{\partial x \partial y} \\
\frac{\partial^2 \varphi}{\partial x \partial y} \\
\frac{\partial^2 \varphi}{\partial x \partial y} \\
\frac{\partial^2 \varphi}{\partial x \partial y} \\
\frac{\partial^2 \varphi}{\partial x \partial y} \\
\frac{\partial^2 \varphi}{\partial x \partial y} \\
\frac{\partial^2 \varphi}{\partial x \partial y} \\
\frac{\partial^2 \varphi}{\partial x \partial y} \\
\frac{\partial^2 \varphi}{\partial x \partial y} \\
\frac{\partial^2 \varphi}{\partial x \partial y} \\
\frac{\partial^2 \varphi}{\partial x \partial y} \\
\frac{\partial^2 \varphi}{\partial x \partial y} \\
\frac{\partial^2 \varphi}{\partial x \partial y} \\
\frac{\partial^2 \varphi}{\partial x \partial y} \\
\frac{\partial^2 \varphi}{\partial x \partial y} \\
\frac{\partial^2 \varphi}{\partial x \partial y} \\
\frac{\partial^2 \varphi}{\partial x \partial y} \\
\frac{\partial^2 \varphi}{\partial x \partial y} \\
\frac{\partial^2 \varphi}{\partial x \partial y} \\
\frac{\partial^2 \varphi}{\partial x \partial y} \\
\frac{\partial^2 \varphi}{\partial x \partial y} \\
\frac{\partial^2 \varphi}{\partial x \partial y} \\
\frac{\partial^2 \varphi}{\partial x \partial y} \\
\frac{\partial^2 \varphi}{\partial x \partial y} \\
\frac{\partial^2 \varphi}{\partial x \partial y} \\
\frac{\partial^2 \varphi}{\partial x \partial y} \\
\frac{\partial^2 \varphi}{\partial y \partial x} \\
\frac{\partial^2 \varphi}{\partial y \partial x} \\
\
$$

## Expression Des Dérivées Partielles

$$
\left[A^{M}\right] = \sum_{M \in v^{M}} \omega(M_{j},M) \begin{bmatrix} 1 & x_{j} & y_{j} & x_{j}^{2} & x_{j} \cdot y_{j} & y_{j}^{2} \\ x_{j} & x_{j}^{2} & x_{j} \cdot y_{j} & x_{j}^{3} & x_{j}^{2} \cdot y_{j} x_{j} \cdot y_{j}^{2} \\ y_{j} & x_{j} \cdot y_{j} & y_{j}^{2} & x_{j}^{2} \cdot y_{j} x_{j} \cdot y_{j}^{2} & y_{j}^{3} \\ x_{j}^{2} & x_{j}^{3} & x_{j}^{2} \cdot y_{j} & x_{j}^{4} & x_{j}^{3} \cdot y_{j} x_{j}^{2} \cdot y_{j}^{2} \\ x_{j} \cdot y_{j} x_{j}^{2} \cdot y_{j} x_{j} \cdot y_{j}^{2} x_{j}^{2} \cdot y_{j}^{2} x_{j} \cdot y_{j}^{3} & y_{j}^{4} \\ y_{j}^{2} & x_{j} \cdot y_{j}^{2} & y_{j}^{3} & x_{j}^{2} \cdot y_{j}^{2} x_{j} \cdot y_{j}^{3} & y_{j}^{4} \end{bmatrix}
$$

2D : Matrice 6×6

<a<sub>i</sub>> : i<sup>ème</sup> ligne de la matrice [A<sup>M</sup>]<sup>-1</sup>

 $\langle p_j \rangle$  =  $\langle p(M_j, M) \rangle$ 

$$
\boxed{\frac{\partial^2 \phi}{\partial x^2} = 2! \sum_{M \not\equiv \upsilon^M} \!\!\! \omega \big\langle M_{j,} M \big\rangle\!\! \big\langle a_4 \big\rangle\!\! \big\langle p_j \big\rangle^T \phi_j}
$$

$$
\boxed{\frac{\partial \phi}{\partial y}} = \sum_{M \in \omega^M} \!\!\! \omega \big\langle \! \big(M_{j,M} \big) \! \big\langle a_3 \big\rangle \! \big\langle p_j \big\rangle^T \phi_j \! \bigg|}
$$

3D : Matrice 10×10  
\n
$$
\begin{bmatrix}\n1x_j y_j & x_j^2 & x_jy_j & y_j^2 & z_j & x_jz_j & y_jz_j & z_j^2 \\
*x_j^2x_jy_j & x_j^2 & x_j^2y_jx_j^2 & y_jz_j & x_jz_j & x_jz_j & x_jz_j^2 \\
** & y_j^2 & x_j^2y_jx_jy_j^2 & y_j^2 & y_jz_j & x_jy_jz_j & y_jz_j^2 \\
** & * & x_j^4 & x_j^3y_jx_j^2y_j^2 & x_j^2z_j & x_j^2z_j & x_j^2z_j^2 \\
** & * & * & x_j^2y_j^2x_jy_j^2x_jy_j^2z_jx_j^2y_jz_jx_j^2z_j^2 & x_jz_j^2 \\
** & * & * & * & y_j^4 & y_j^4z_j & x_jy_j^2z_j & y_j^2z_j^2 \\
** & * & * & * & * & z_j^2 & x_jz_j^3 & y_jz_j^3 & z_j^4 \\
** & * & * & * & * & * & x_j^2z_j^2 & x_jy_jz_j^2 & x_jz_j^3 \\
** & * & * & * & * & * & x_j^2z_j^2 & x_jy_jz_j^2 & x_jz_j^3 \\
** & * & * & * & * & * & * & y_j^2z_j^2 & y_jz_j^3 \\
** & * & * & * & * & * & * & y_j^2z_j^2 & y_jz_j^3 \\
** & * & * & * & * & * & * & z_j^4\n\end{bmatrix}
$$

<a<sub>i</sub>> : i<sup>ème</sup> ligne de la matrice [A<sup>M</sup>]<sup>-1</sup>

$$
\langle p_j \rangle = \langle p_j | m_j | m_j \rangle
$$
  
\n
$$
\frac{\partial \phi}{\partial y} = \sum_{M \in \mathcal{D}} \omega(M_j, M) \langle a_3 \rangle \langle p_j \rangle^T \phi_j
$$
\n
$$
\frac{\partial^2 \phi}{\partial x^2} = 2! \sum_{M \in \mathcal{D}} \omega(M_j, M) \langle a_3 \rangle \langle p_j \rangle^T \phi_j
$$

$$
\left|\frac{\partial^2 \phi}{\partial x^2} = 2! \sum_{M \in \omega^M} \omega(M_j, M) \langle a_4 \rangle \langle p_j \rangle^T \phi_j \right|
$$

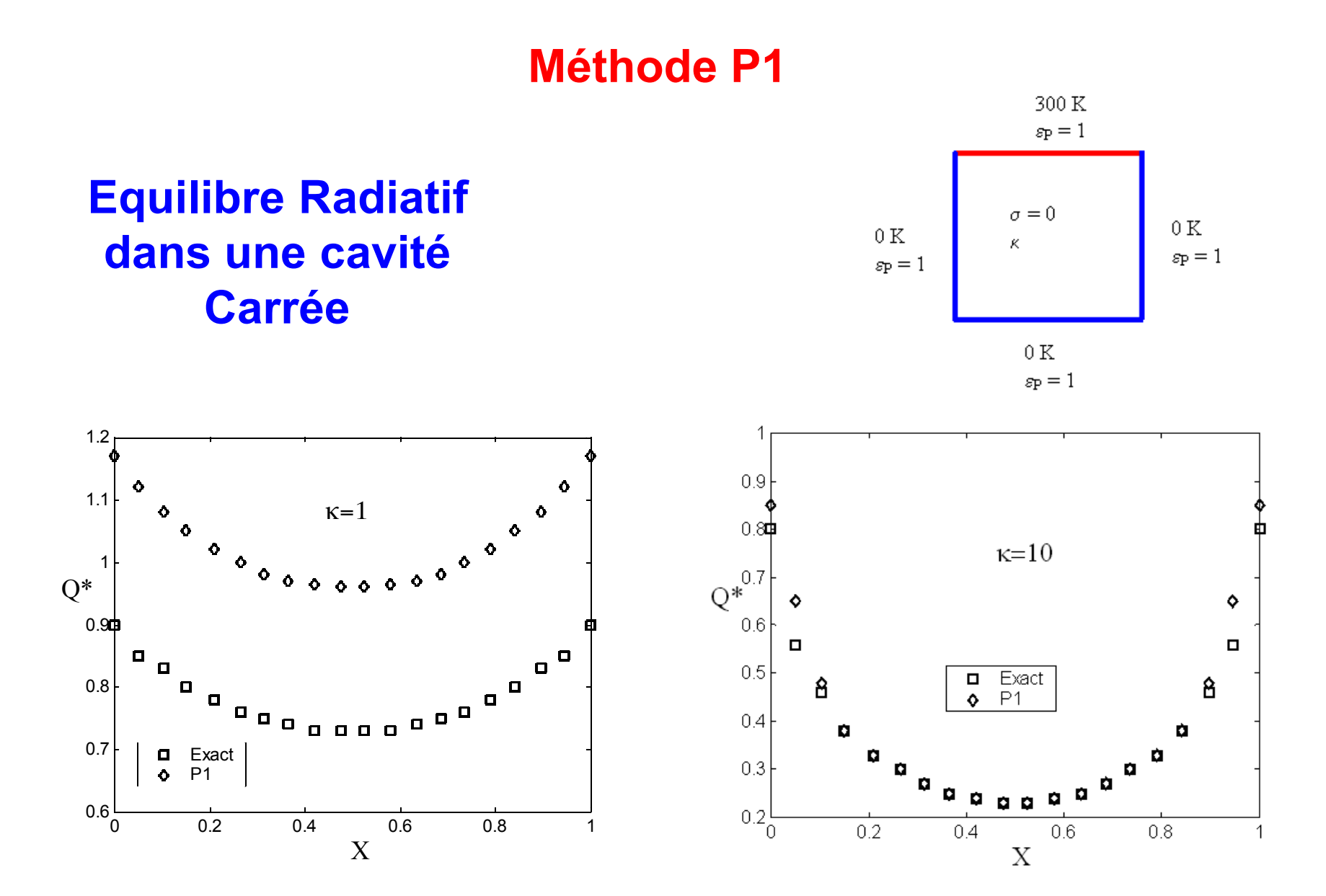

### **Méthode S<sub>N</sub>**

ETR (Variables primaires)

$$
\frac{dI(\Omega_i)}{ds} = -\beta I(\Omega_i) + \kappa I_b + \frac{\sigma}{4\pi} \sum_{j=1}^{J} I(\Omega'_j) \Phi(\Omega'_j, \Omega_i) W(\Omega'_j)
$$

ETR (Variables Secondaires: Flux pairs)

 $F(\Omega) = I^+(\Omega) + I^-(\Omega)$   $G(\Omega) = I^+(\Omega) - I^-(\Omega)$ 

$$
\frac{1}{\beta} \frac{d^2 F_i}{ds^2} - \beta F_i + \kappa I_b + \frac{\sigma}{4\pi} \sum_{j=1}^{J/2} (A_{ij} F_j + B_{ij} G_j) = 0
$$

$$
\frac{\partial F_i (P, \vec{\Omega})}{\partial s_m} + \beta G_i (P, \vec{\Omega}) = 0
$$

Remarque: Autre formulation du second ordre possible

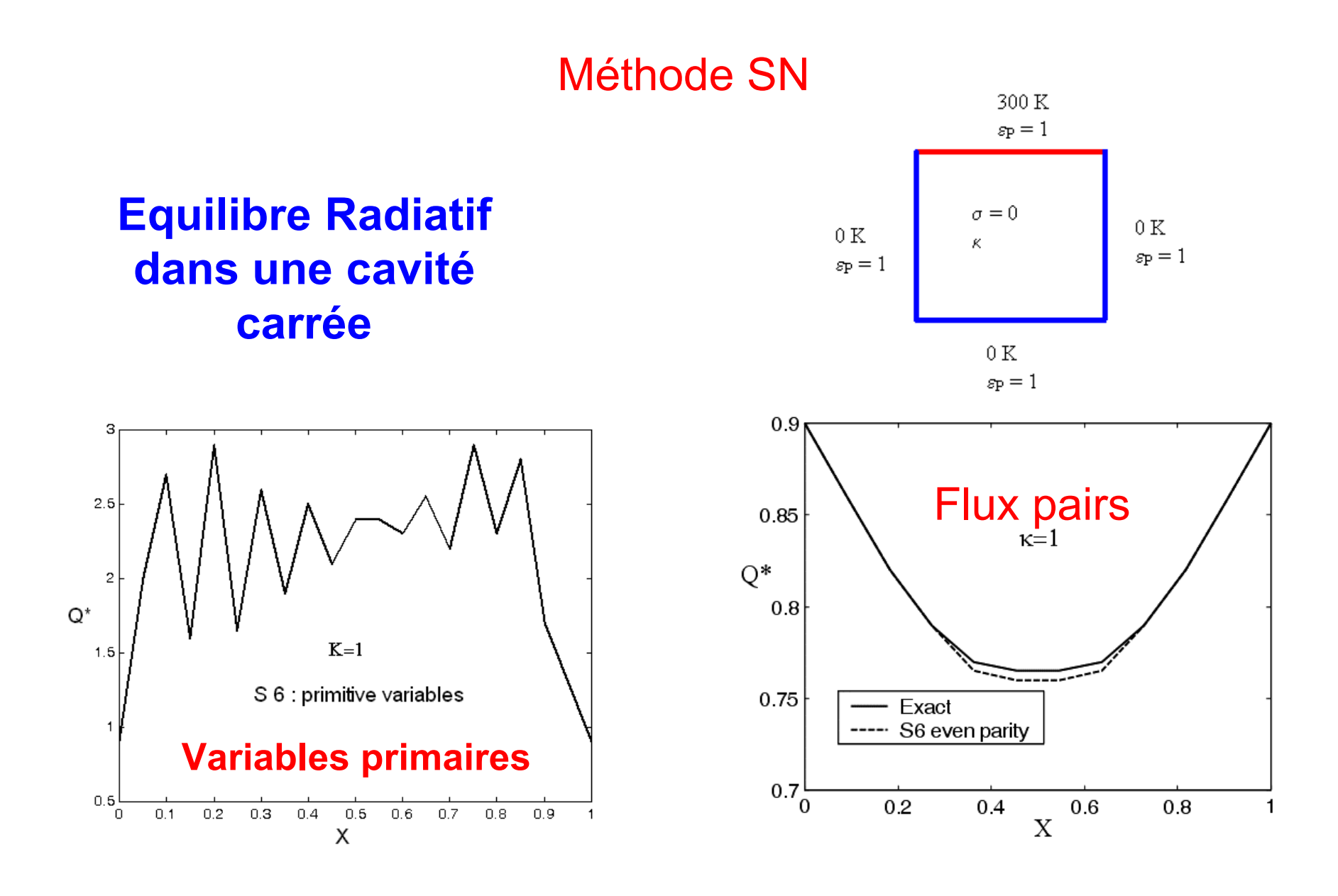

Flux pairs  $\longrightarrow$  Equilibre radiatif et problèmes couplés

#### **Equilibre radiatif dans une enceinte hexahédrique**

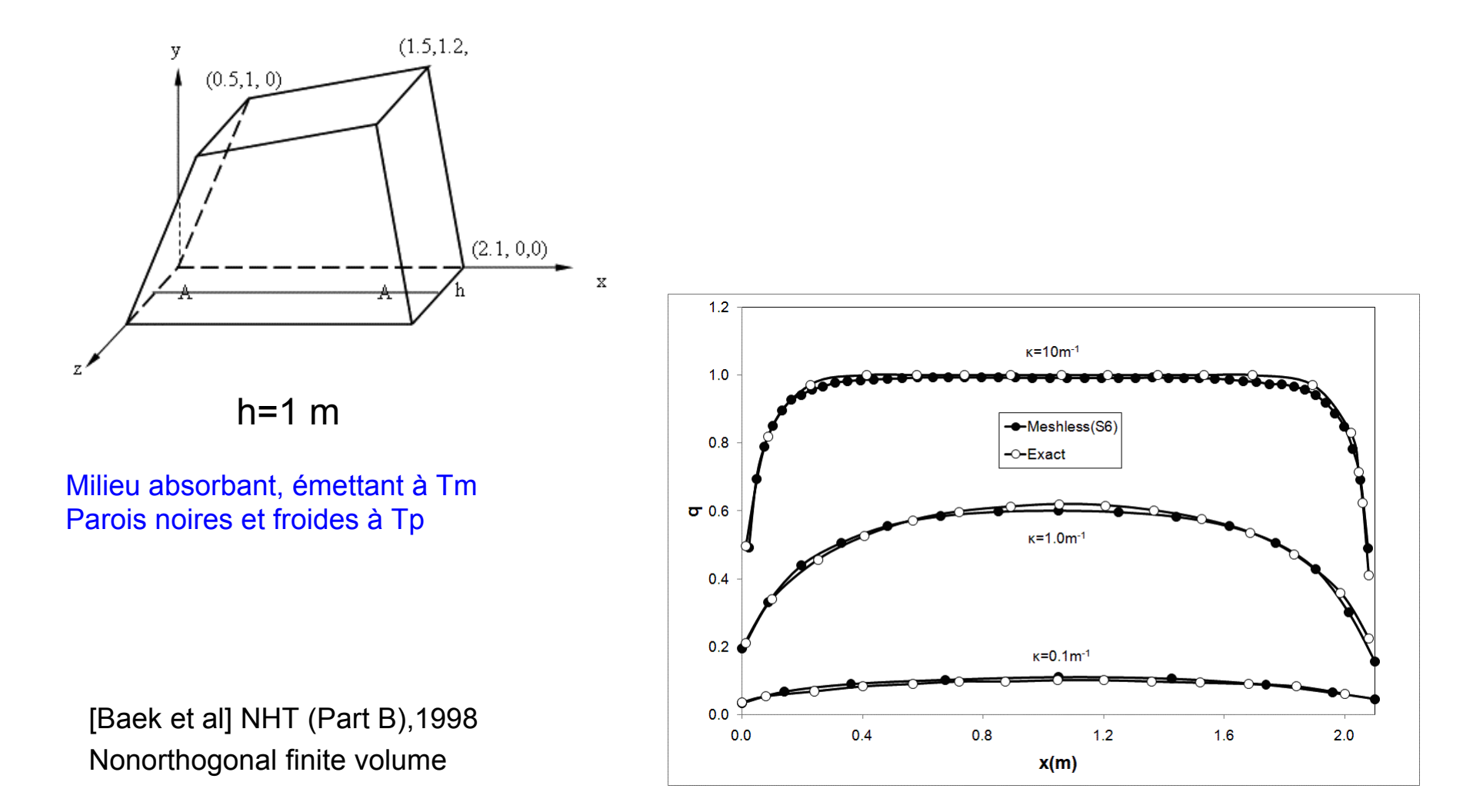

Flux sur la ligne AA

#### **Equilibre radiatif dans une enceinte en forme de "L"**

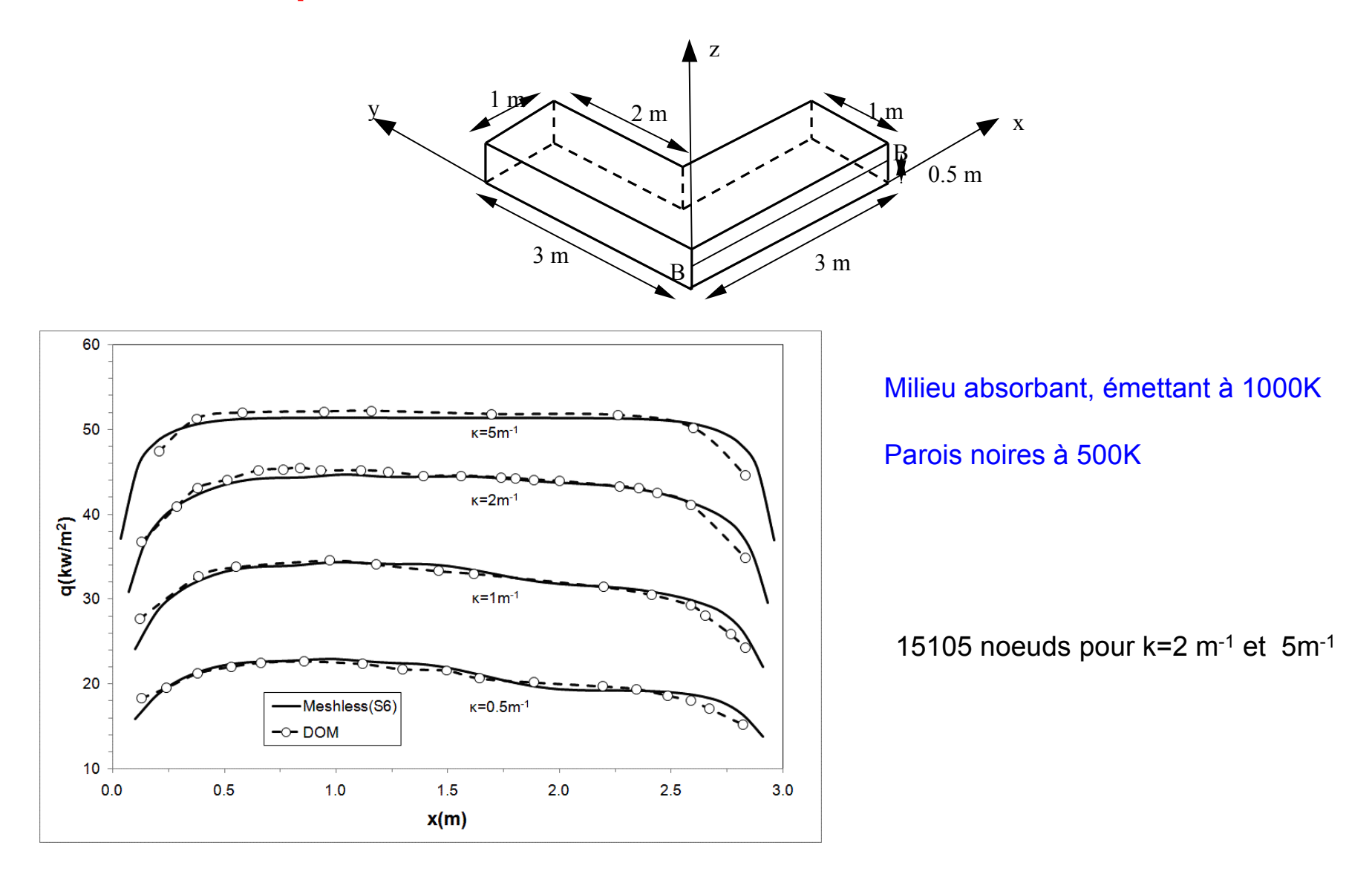

**Flux sur la ligne BB** Journal Heat Transfer, 1996

Couplage Conduction-Rayonnement

#### **Milieu semi-transparent cylindrique**

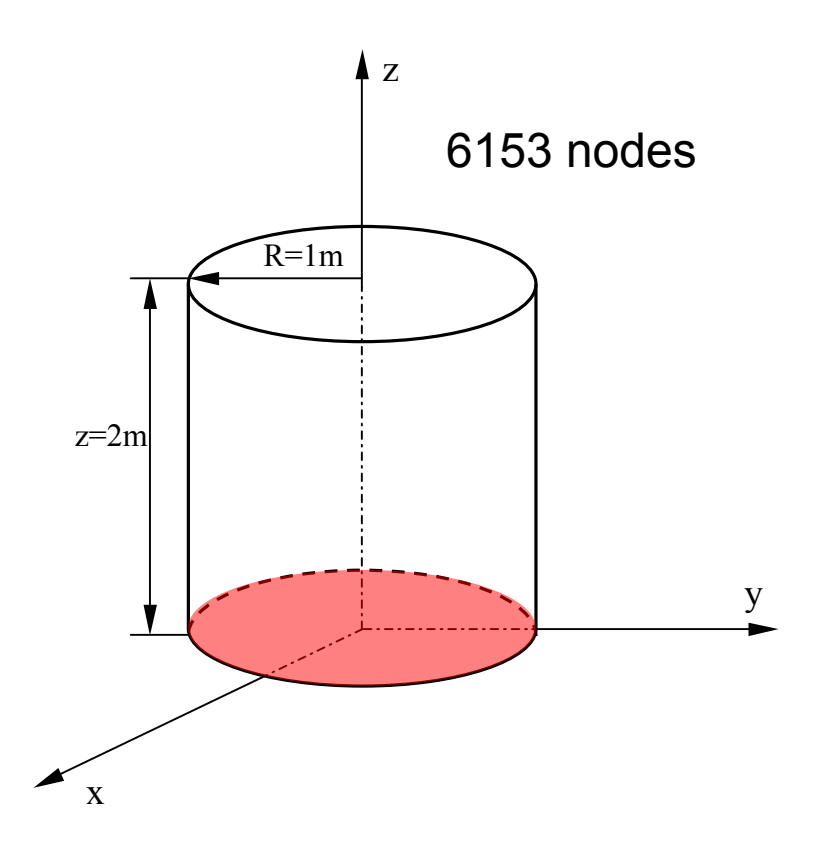

Base à Tc, les autres parois à T<sub>f</sub> avec Tf/Tc=0.5

Effet du nombre de Planck

 $Pr = (\lambda \beta)/(4 \sigma T^3_{ref})$ 

#### **Isothermes dans le plan y=0**

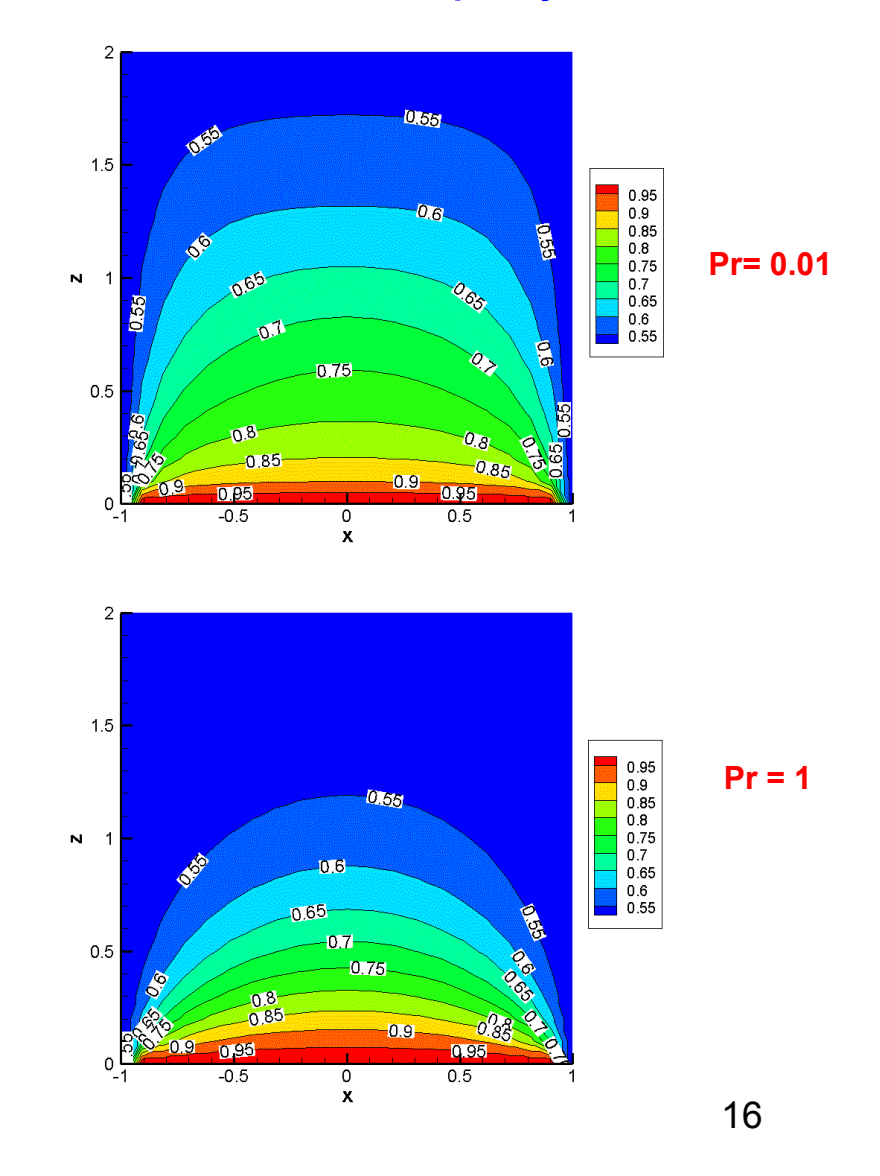

#### **Milieu semi-transparent cylindrique**

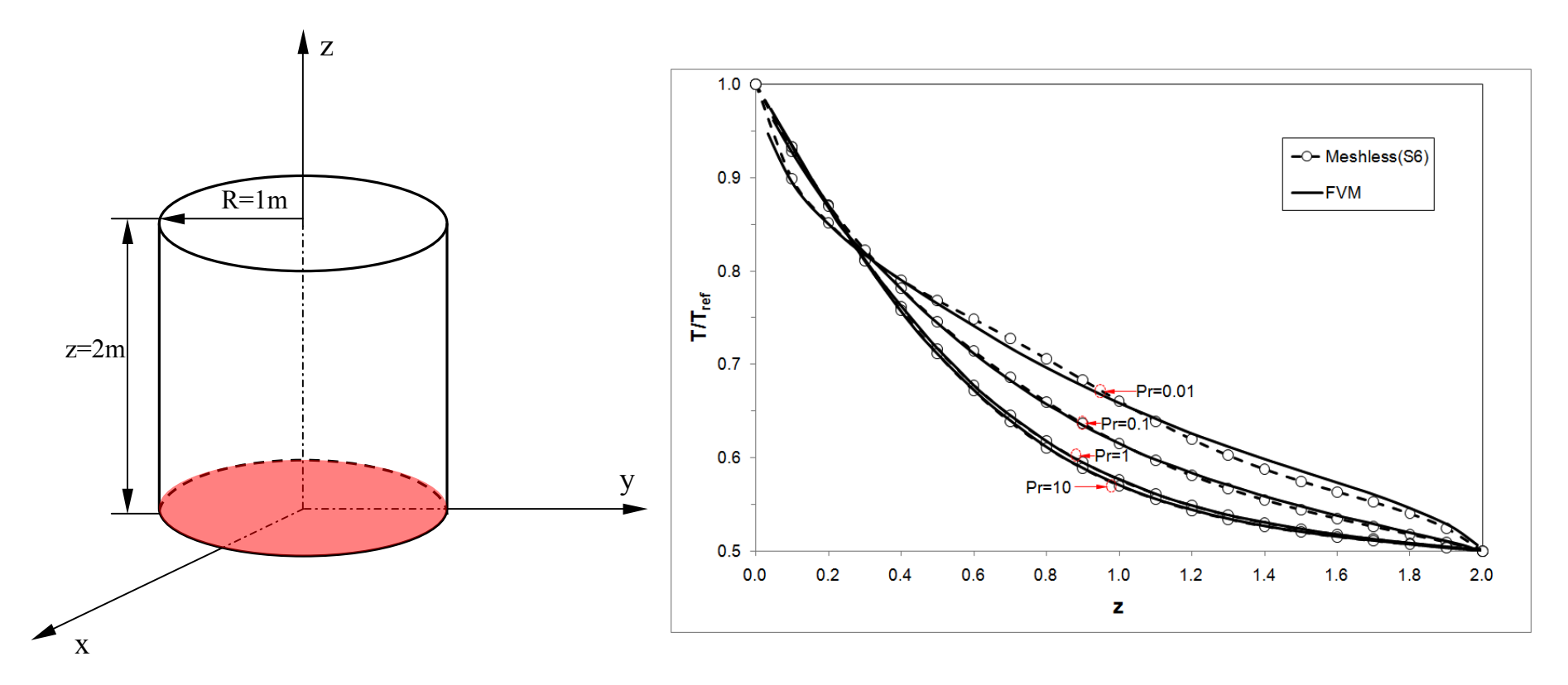

temperature sur l'axe z

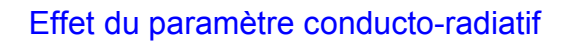

 $Pr=(\lambda \beta)/(4\sigma T_{ref}^3)$ 

Couplage Convection-Rayonnement

Algorithme de Projection (P-V) ou Formulation Vitesse-Vorticité

+

Méthode des Flux pairs

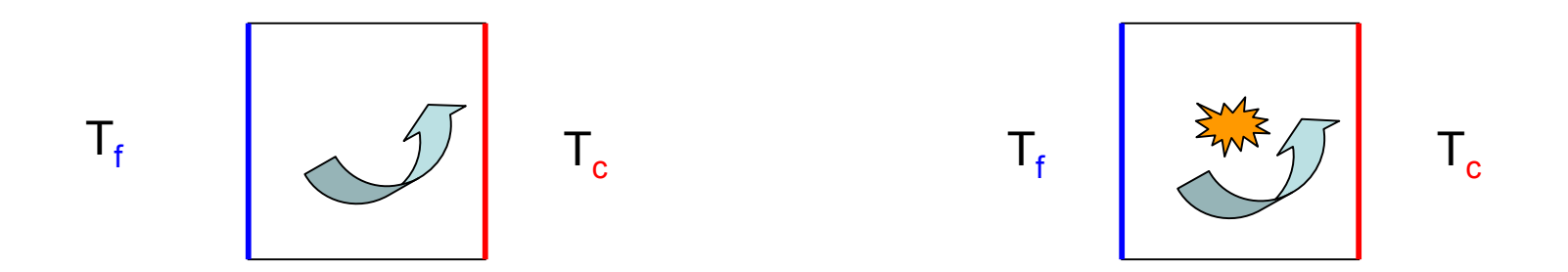

#### Cavité différentiellement chauffée à Ra=2. 108

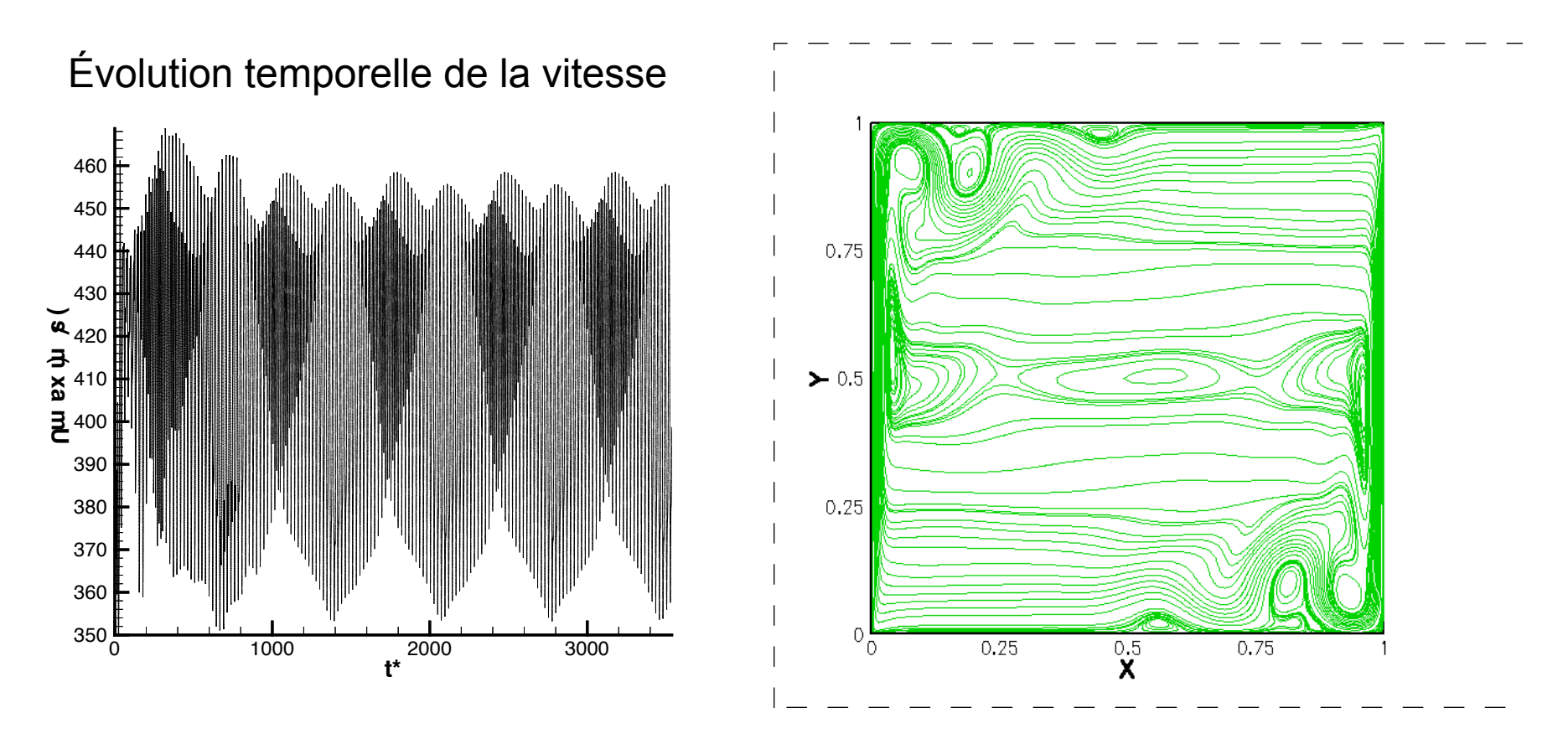

Bifurcation à un régime pseudo périodique

#### **Couplage Convection-Rayonnement**

Cavité avec generation interne de puissance

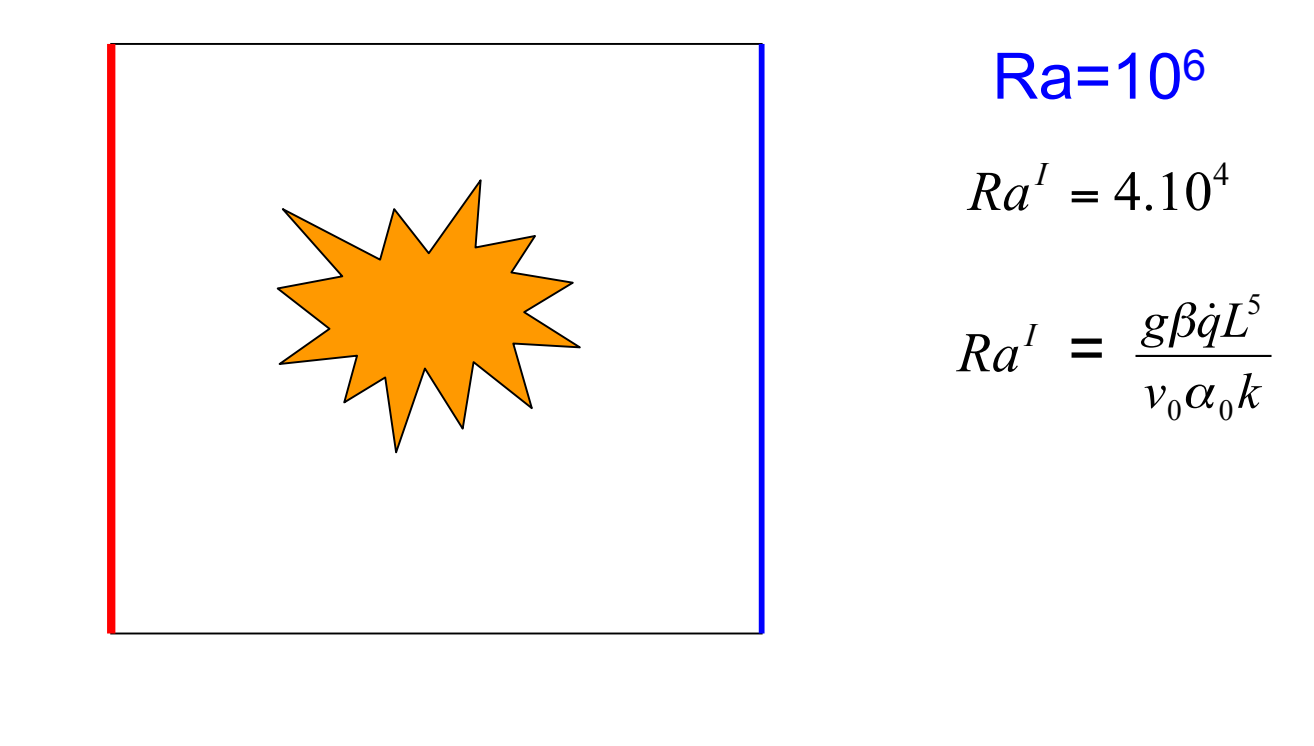

$$
\frac{\partial T}{\partial t} + u \frac{\partial T}{\partial x} + v \frac{\partial T}{\partial y} + w \frac{\partial T}{\partial z} = \nabla^2 T - \frac{1}{Pl} \cdot \frac{1}{\Delta T} \cdot \frac{div q_r}{4 \sigma T_{ref}^3} + \frac{Ra^T}{Ra}
$$

#### **Equations de Poisson pour la vitesse**

$$
\nabla^2 u = -\frac{\partial \xi}{\partial y} + \frac{\partial \eta}{\partial z}
$$
\n
$$
\nabla^2 v = -\frac{\partial \xi}{\partial z} + \frac{\partial \xi}{\partial x}
$$
\n
$$
\nabla^2 w = -\frac{\partial \eta}{\partial x} + \frac{\partial \xi}{\partial y}
$$

#### Equations de transport de la vorticité

$$
\frac{\partial \xi}{\partial t} + u \frac{\partial \xi}{\partial x} + v \frac{\partial \xi}{\partial y} + w \frac{\partial \xi}{\partial z} = \xi \frac{\partial u}{\partial x} + \eta \frac{\partial u}{\partial y} + \xi \frac{\partial u}{\partial z} + Pr \nabla^2 \xi + R a Pr \cos \phi (\frac{\partial T}{\partial y})
$$
\n
$$
\frac{\partial \eta}{\partial t} + u \frac{\partial \eta}{\partial x} + v \frac{\partial \eta}{\partial y} + w \frac{\partial \eta}{\partial z} = \xi \frac{\partial v}{\partial x} + \eta \frac{\partial v}{\partial y} + \xi \frac{\partial v}{\partial z} + Pr \nabla^2 \eta + R a Pr (\sin \phi \frac{\partial T}{\partial z} - \cos \phi \frac{\partial T}{\partial x})
$$
\n
$$
\frac{\partial \xi}{\partial t} + u \frac{\partial \xi}{\partial x} + v \frac{\partial \xi}{\partial y} + w \frac{\partial \xi}{\partial z} = \xi \frac{\partial w}{\partial x} + \eta \frac{\partial w}{\partial y} + \xi \frac{\partial w}{\partial z} + Pr \nabla^2 \xi - R a Pr \sin \phi (\frac{\partial T}{\partial y})
$$

Equation de l'énergie

$$
\frac{\partial T}{\partial t} + u \frac{\partial T}{\partial x} + v \frac{\partial T}{\partial y} + w \frac{\partial T}{\partial z} = \nabla^2 T - \frac{1}{Pl} \cdot \frac{1}{\Delta T} \cdot \frac{div \overrightarrow{q_r}}{4 \sigma T_{ref}^3} + \frac{Ra^I}{Ra}
$$

**Planck** 

$$
Pl = \frac{k/L}{4\sigma T_{ref}^3}
$$
 
$$
Ra^I = \frac{g\beta \dot{q}L^5}{v_0 \alpha_0 k}
$$
 **Rayleigh**  $Ra = \frac{g\beta \Delta T L^3}{v_0 \alpha_0}$ 

#### Convection

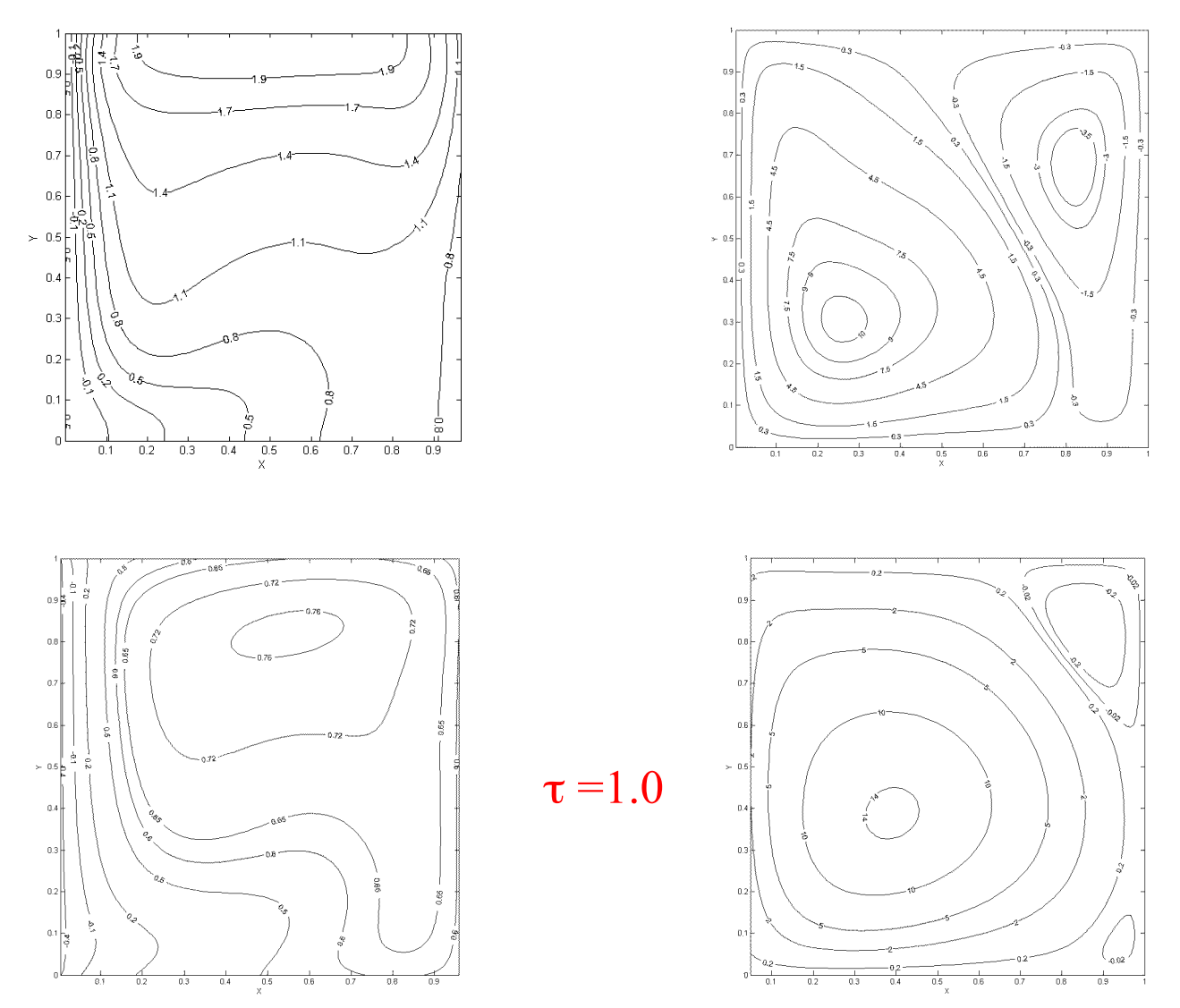

Convection+Rayonnement

#### **Cavité avec generation interne de puissance**

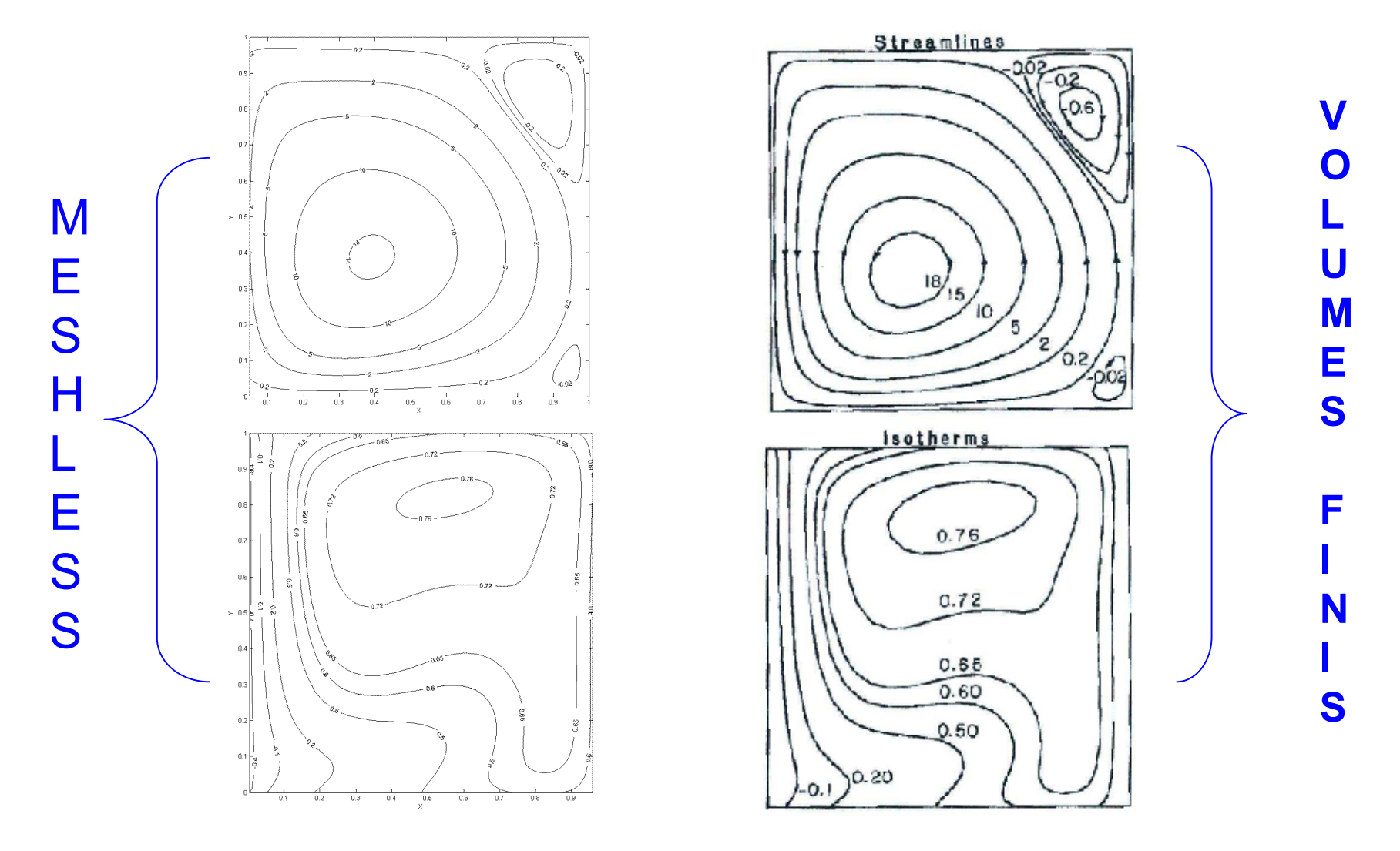

[A. Yücel et al] NHT 2000 Volumes finis

#### Cavité 3D différentiellement chauffée

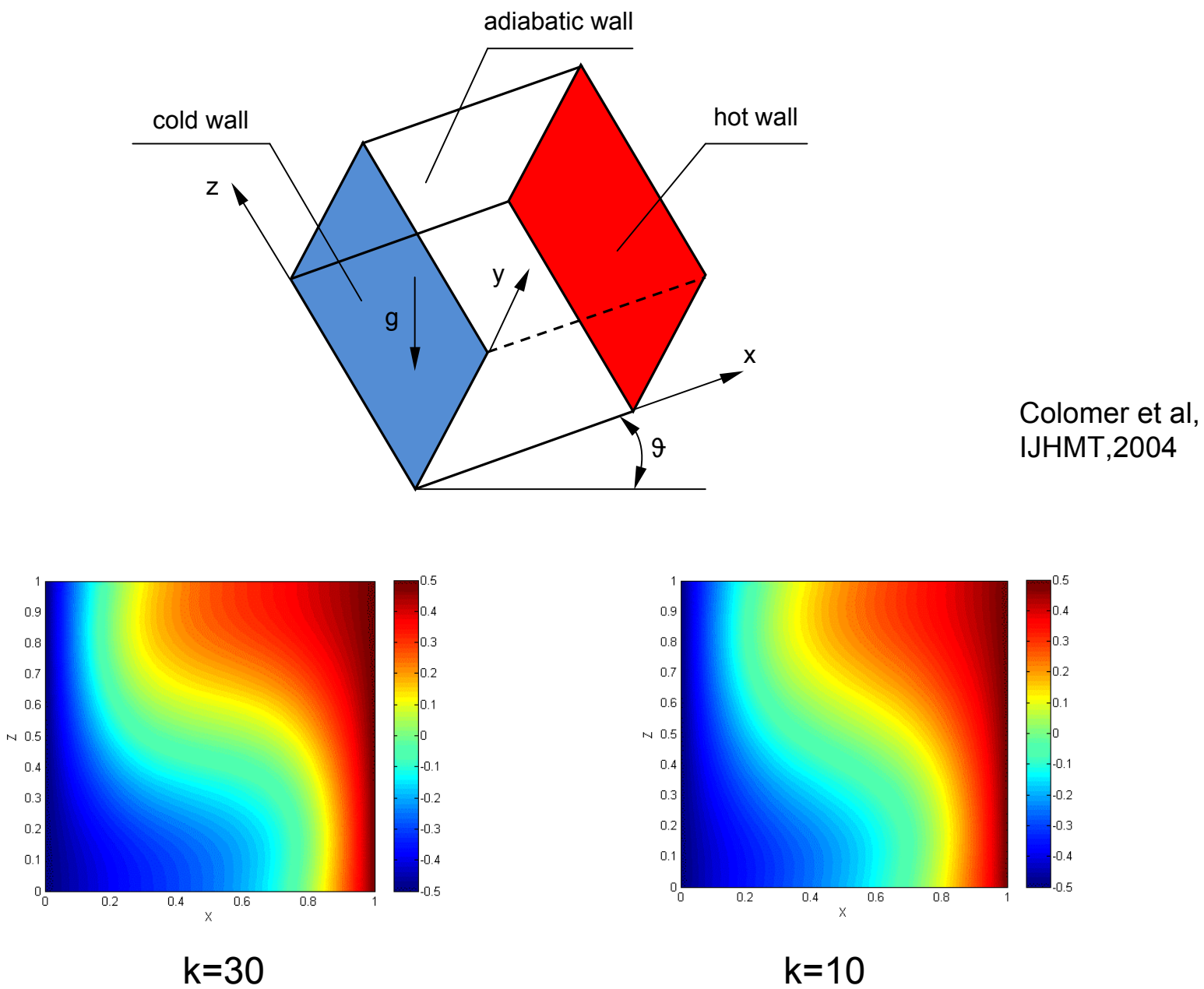

Merci